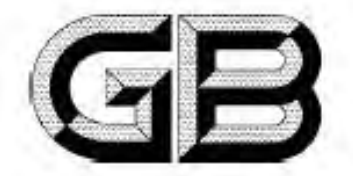

# 中华人民共和国国家标准

GB 23525-2009

# 座板式单人吊具悬吊作业安全技术规范

Safety technical criterion for personal board-type sling equipment for suspending work

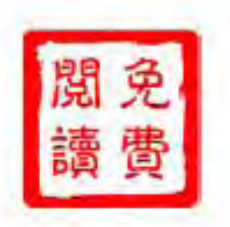

2009-04-13 发布

2009-12-01 实施

中华人民共和国国家质量监督检验检疫总局 发布 中国国家标准化管理委员会

PDF 文件使用 "pdfFactory Pro" 试用版本创建 www.fineprint.cn

此文本仅供参考,不能作为引用依据,正式文本请到www.gb168.on或中国标准出版社购买

前 言

# 本标准全部技术内容为强制性。

本标准附录A为资料性附录。

本标准由国家安全生产监督管理总局提出。

本标准由全国安全生产标准化技术委员会(SAC/TC 288)归口。

本标准起草单位:北京市劳动保护科学研究所、中国蓝星(集团)总公司、北京市质量技术监督局、北 京市劳保所科技发展有限责任公司、江苏申锡建筑机械有限公司、上海新民劳防用品有限公司、天津南 华劳保皮件有限公司、乐清市华东安全防护器材厂、昆明市高层建筑清洗公司、北京市金誉喜劳保用品 有限公司、北京消龙保洁清洗责任公司、泰州市明辉高空安全设备有限公司、深圳市清洁卫生协会。 本标准主要起草人, 刘宇、赵留根, 高哲宇、肖义庆、宋国建、吴杰、喻惠业。

顺

H

Ł

PDF 文件使用 "pdfFactory Pro" 试用版本创建 www.fineprint.cn

```
此文本仅供参考,不能作为引用依据,正式文本请到mww.gb168.on或中国标准出版社购买
```
GB 23525-2009

# 座板式单人吊具悬吊作业安全技术规范

#### 1 范围

严禁转载或传播

未经许可

任何网站

制性国家标准免费阅读 国家标准化管理委员会唯一授权发布 版权所有

顣

本标准规定了座板式单人吊具的设计原则、技术要求、测试方法、安全规程及悬吊作业安全管理等 要求。

本标准适用于使用座板式单人吊具对建筑物清洗、粉饰、养护悬吊作业。

本标准不适用于高处安装和吊运作业。

#### 2 规范性引用文件

下列文件中的条款通过本标准的引用面成为本标准的条款。凡是往日期的引用文件,其随后所有 的修改单(不包括西溴的内容)或修订版均不适用于本标准,然而,鼓励根据本标准达成协议的各方研究 是否可使用这些文件的最新版本。凡是不注目期的引用文件,其最新版本适用于本标准。

GB 题目 安全帽 GB 3608-2008 高处作业分级 GB 6095 安全带 GB/T 6096-2009 安全带测试方法 GB 14866 个人用眼护具技术要求

3 术语与定义

下列术语和定义适用于本标准。

#### $3.1$

```
座板式单人吊具 personal board-type sling equipment
```
个体使用的具有防坠落功能、沿建筑物立面自上面下移动的无动力载人作业用具。 注:由挫点装置,是吊下降系统和弘秀保护系统组成。

 $3.2$ 

```
排点装置 anchor device
```
固定工作绳或柔性导轨的装置。

注: 有愿画固定架,固定(虚画,地画)检调点,墙固直,配重物,配重水袋等型式,

# $3.3$

#### 悬吊下降系统 suspend decline system

通过手控下降器沿工作绳将座板下移或固定在任意高度进行作业的工作系统。 注: 由工作绳、下降器、连接器、座板装置组成。

 $3, 3, 1$ 

## 工作绳 suspend rope

固定在挂点装置上,沿作业面敷设,下降器安装其上,工作时承担人体及携带物重量的长绳。

#### $3.3.2$

## 下降器 descender

安装在工作绳上、以工作载重量为动力、通过手控下降的装置。

注: 有棒式,多板式、八字环式等多种型式,见附录 A。

#### 此文本仅供参考,不能作为引用依据,正式文本请到www.gb168.on或中国标准出版社购买

GB 23525-2009

# $3, 3, 3$

连接器 connector

将系统内零部件连接在一起、具有常闭活门的环类零件。亦称为"安全钩"。

 $3, 3, 4$ 

座板装置 board device

承载作业人员的装置。

注:由吊带、衬带、拦腰带和座板组成。

 $3.3.5$ 

#### 吊带 suspend belt

将座板悬吊在下降器上的带。

 $3, 3, 6$ 

衬带 lining helt

为防止磨损,衬在吊带与座板底面之间的带

## $3, 3, 7$

拦腰带 protect belt

为防止作业人员从座板滑脱,在两吊带之间安装的横带。

#### $3.4$

坠落保护系统 fall protection system

发生脑落时保护作业人员安全的系统。

注: 由常性导轨、自锁器,安全短线,坠落悬挂安全带组成。

## $3.4.1$

## 柔性导轨 anchor line

固定在挂点装置上,沿作业面质设,带自锁器,发生坠落时承担人体冲击力的长绳。亦称"生命绳"。

## $3.4.2$

#### 自锁器 guided type fall arrester

可重复使用,具有导向和自锁功能的器具。沿柔性导轨,随作业人员位置的改变而调节移动,发生 坠落时,能立即自动锁定在柔性导轨上。

 $3, 4, 3$ 

坠落悬挂安全带 fall arrest system

当高处作业或登高人员发生坠落时,将作业人员悬挂在空中的安全带

# $3, 4, 4$

安全短端 lanyard

连接自锁器与坠落悬挂安全带的绳,具有吸收冲击能量的作用。

#### $3.5$

## 工作载重量 working weight

工作绳或柔性导轨上承担的人体及携带物的质量。不包括工作绳或柔性导轨本身的质量。

 $3.6$ 

#### 总载重量 total weight

挂点装置上承担的人体、携带物、工作绳和柔性导轨的总质量。

#### 4 设计原则

#### 4.1 挂点装置

4.1.1 座板式单人吊具的总载重量不应大于 165 kg。

 $\bar{2}$ 

此文本仅供参考,不能作为引用依据,正式文本请到mww.gb168.on或中国标准出版社购买

GB 23525-2009

4.1.2 挂点装置静负荷承载能力不应小于总载重量的2倍。

4.1.3 屋面钢筋混凝土结构的静负荷承载能力大于总载重量的2倍时,允许将屋面钢筋混凝土结构作 为挂点装置的固定栓固点。在栓固前应按建筑资料核实静负荷承载能力,无建筑资料的应由经过专业 培训的,有5年以上高空作业经验的项目负责人检查通过后签字确认。

4.1.4 利用屋面钢筋混凝土结构作为挂点装置时,固定栓固点应为封闭型结构,防止工作绳、柔性导轨 从检固点脱出。

4.1.5 严禁利用屋面砖混砌筑结构、烟囱、通气孔、避雷线等结构作为挂点装置。

4.1.6 无女儿墙的屋面不准采用配重物型式作为挂点装置。

- 4.1.7 每个挂点装置只供一人使用。
- 4.1.8 工作绳与柔性导轨不准使用同一挂点装置

4.2 县居下降系统

严禁转载或传播

未经许可

任何网站

制性国家标准免费阅读 国家标准化管理委员会唯一授权发布 版权所有

顖

4.2.1 悬吊下降系统工作数重量不应大于100 kg。

4.2.2 当作业人员发生坠落悬挂时,悬吊下降系统的所有部件应保证与作业人员分离

4.2.3 工作绳、柔性导轨、安全知绳应同时配套使用。

4.3 坠落保护系统

4.3.1 每个作业人员应单独配置坠落保护系统。

4.3.2 日锁器在发生坠落锁止后,应借助人工明确动作才能打开。

4.3.3 柔性导轨、安全短端经过一次坠落冲击后应报废,严禁重复使用。

5 技术要求

5.1 一般源求

5.1.1 应板上表面应具有防滑功能,无裂痕,槽朽,并应进行防水处理。

5.1.2 全属件表面应光洁,无裂纹、麻点及能够损伤绳索的缺陷,并应进行防锈处理

5.1.3 屋面固定架的表面应进行防腐处理。所有焊缝外观应连续,平整,无气孔、夹盖等缺陷

5.2 结构要求

5.2.1 座板上应有挂清洗工具的装置。

5.2.2 吊带应为一根整带。

5.2.3 工作绳、柔性导轨、安全知器不应有接头。

5.2.4 工作绳、柔性导轨和安全短绳不应使用丙烯纤维材料制作

5.2.5 工作绳、柔性导轨和安全规绳应采用插接或压接的环眼。插接时每股绳应插接 4 道花, 尾端幕 理成锥形。

5.2.6 工作绳、柔性导轨和安全短绳的环眼内应装有塑料或金属支架。

5.2.7 下降器、金属圆环、半圆环不应焊接。金属件边缘应加工成 R4 以上的光滑弧形。

5.2.8 工作绳、柔性导轨的制造商应在其产品上标明有效使用期及使用条件。

5.2.9 工作绳、柔性导轨的使用者应按产品上标明的有效使用期及使用条件使用,超过使用期应报废。

5.2.10 工作绳、柔性导轨出现下列情况之一时,应立即报废:

一被切割、断股、严重擦伤、绳股松散或局部破损;

一表面纤维严重磨损、局部绳径变细,或任一绳股磨损状原绳股三分之一;

一内部绳股间出现破断,有残存碎纤维或纤维颗粒;

一发霉变质,酸碱烧伤,热熔化或烧焦;

此文本仅供参考,不能作为引用依据,正式文本请到www.gb168.cn或中国标准出版社购买

 $\tilde{X}$ 

```
此文本仅供参考,不能作为引用依据,正式文本请到www.gb168.on或中国标准出版社购买
```
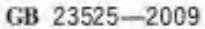

- 表面过多点状疏松、腐蚀;
- 一插接处破损、绳股拉出:
- 一编织绳的外皮磨破。
- 5.3 尺寸要求
- 5.3.1 座板要求:
	- $-$ 长度, 600 mm $\pm$  20 mm;
	- 一宽度:170 mm $\pm$ 10 mm;
	- 一厚度介于15 mm~20 mm;
	- 开孔问距 450 mm±20 mm;
	- 开孔长度 90 mm±5 mm;
	- -- 开孔宽度 25 mm土à mm.
- 5.3.2 吊带要求:
	- -- 整体长度 1 600 mm±50 mm
		- 一宽度 50 mm生2 mm-
- 5.3.3 对推要求:
	- 长度600 mm+20 mm+
	- 一宽度80 mm土3 mm。
- 5.3.4 安全短绳

强制性国家标准免费阅读 国家标准化管理委员会唯一授权发布 版权所有 任何网站 未经许可 严禁转载或传播

- 安全短绳长度为 600 % mm.
- 5.4 整体静态力学性能
- 5.4.1 悬吊下降系统按 6.4.1 规定的方法测试,应满足下列要求:
	- 一工作绳不应 断裂:
	- 一吊带不应撕裂、开线;
	- 金属件不应碎裂、变形:
	- 一连接器不应自动开启;
	- 一下降器在手控操作时应能顺利下滑:
	- -- 下降器在非手控时,应有处于悬停状态的控制方法,
- 5.4.2 坠落保护系统按 6.4.2 规定的方法测试,应满足下列要求:
	- 整体静拉力不应低于 15 kN:
		- 一坠落悬挂安全带不应出现撕裂、开线、模拟人滑脱,不得有任何部件压迫人的喉部或外生殖器,

窠

身间

- 腋下或大腿内侧不应有金属件;
- 一金属件不应碎裂、变形:
- 一连接器不应自动开启。

# 5.5 整体动态力学性能

- 坠落保护系统按 6.5 规定的方法测试,应满足下列要求:
- 一冲击作用力峰值不应大于 6 kN:
- 一坠落悬挂安全带不应出现撕裂、开线,不得有任何部件压迫人的喉部或外生殖器,人的腋下或 大腿内侧不应有金属件;
- 一金属件不应碎裂,变形:
- 一连接器不应自动开启:
- ·坠落停止,安全短绳与安全带连接点应保持在后背或后腰,不应滑到腋下或腰两侧;
- 

#### 此文本仅供参考,不能作为引用依据,正式文本请到mww.gb168.on或中国标准出版社购买

GB 23525-2009

严禁转载或传播

任何网站 未经许可

强制性国家标准免费阅读 国家标准化管理委员会唯一授权发布 版权所有

 $r_{\rm i}$ 

自锁器在柔性导轨上的运动锁止距离不应大于0.5 m。

## 5.6 零部件静态力学性能

赤准し。

任何网站 未经许可 严禁转载或传播

强制性国家标准免费阅读 国家标准化管理委员会唯一授权发布 版权所有

5.6.1 零部件测试负荷见表 1。按 6.6.1,6.6.2,6.6.3 规定的方法测试,零部件在表内的测试负荷下 保持3 min,应不发生破坏。

## 表 1 零部件测试负荷表

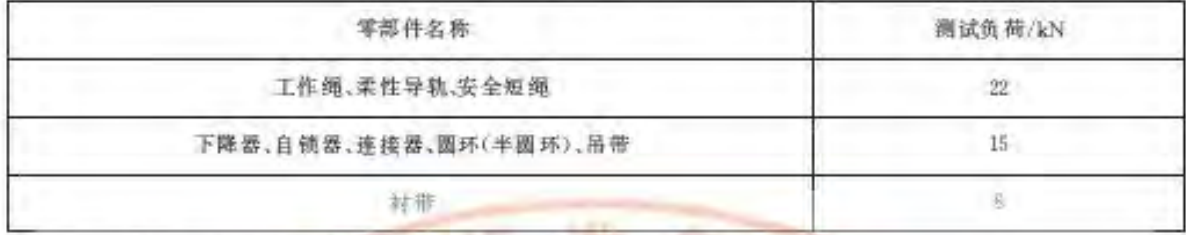

5.6.2 座板按 6.6.4 规定的方法测试,应无裂纹或损坏。

5.6.3 自锁器按 6.7 规定的方法每年至少进行一次周期性锁止测试。应能正常锁止,解锁后应能在柔 性导航上顺畅滑动,正常工作。

5.6.4 坠落悬挂安全带按 6.8 规定的方法测试,应符合 GB 6095 的要求。

#### 5.7 屋面固定架

5.7.1 承我结构应为塑性金属材料。按 6.9 规定的方法测试,依据材料的屈服点计算,其安全系数不 应小于2。

5.7.2 接 6.10 规定的方法测试,抗倾覆力矩与倾覆力矩之比不应小于2。

5.7.3 屋面固定架整机自重(不含配重)应小于70 kg。其中最大构件质量应小于20 kg.

5.7.4 配重应有固定锁紧装置。

5.7.5 应有出厂合格证,并配有指导安装和使用的产品说明书。

5.7.6 主要构件锈蚀、磨损深度达到原构件厚度10%时,应报废。

5.7.7 主要构件产生水久变形后,不得修复应报废。

5.7.8 整体失稳后,不得修复应报废。

6 测试方法

6.1 外观

目视、感官检查、

6.2 结构

目视、感官检查。

- 6.3 尺寸
- 6.3.1 测量量具

使用钢直尺或钢卷尺,精确到1 mm。

6.3.2 测量方法

将所测部件自然平放在工作台上,用6.3.1要求的量具测量。

- 6.4 整体静态负荷测试
- 6.4.1 悬吊下降系统整体静态负荷与下降器功能测试

6.4.1.1 悬吊下降系统整体静态负荷与下降器功能测试示例见图 1.

此文本仅供参考,不能作为引用依据,正式文本谱到www.gb168.on或中国标准出版社购买

GB 23525-2009

好年 - 『語

强制性国家标准免费阅读 国家标准化管理委员会唯一授权发布 版权所有 任何网站 未经许可 严禁转载或传播

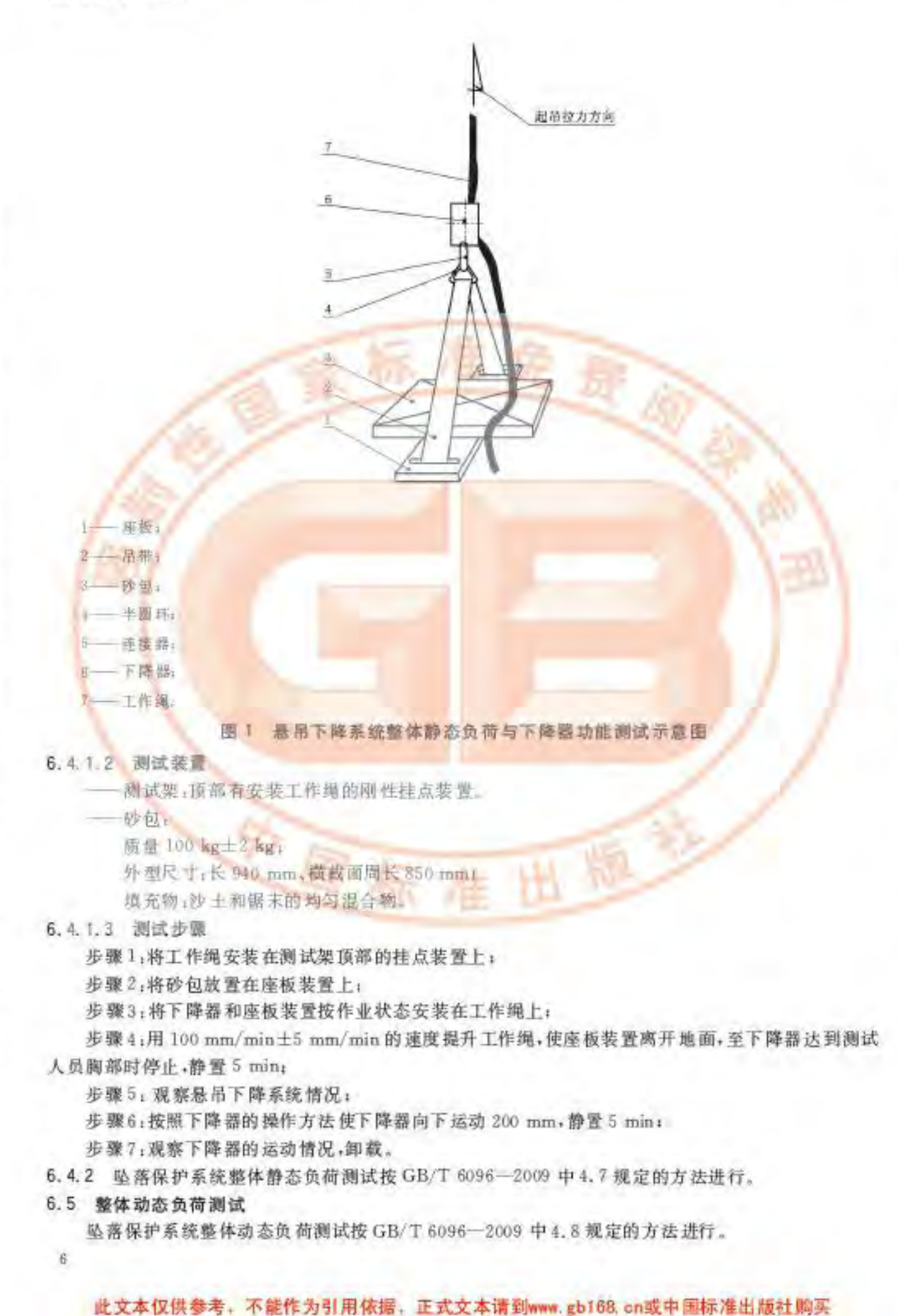

此文本仅供参考,不能作为引用依据,正式文本请到mww.eb168.on或中国标准出版社购买

GB 23525-2009

## 6.6 零部件静态负荷测试

赤井

严禁转载或传播

任何网站 未经许可

强制性国家标准免费阅读 国家标准化管理委员会唯一授权发布 版权所有

6.6.1 工作绳、柔性导轨和安全短绳按 GB/T 6096-2009 中4.3 规定的方法进行测试。

6.6.2 吊带、材带按 GB/T 6096-2009 中 4.3 规定的方法进行测试。

6.6.3 金属件(包含自锁器,下降器)按 GB/T 6096-2009 中 4.9 规定的方法进行测试。

6.6.4 座板强度测试方法

6.6.4.1 测试装置:量程小于50 kN,精度 1 级的压力试验机。测试安装方法见图 2.

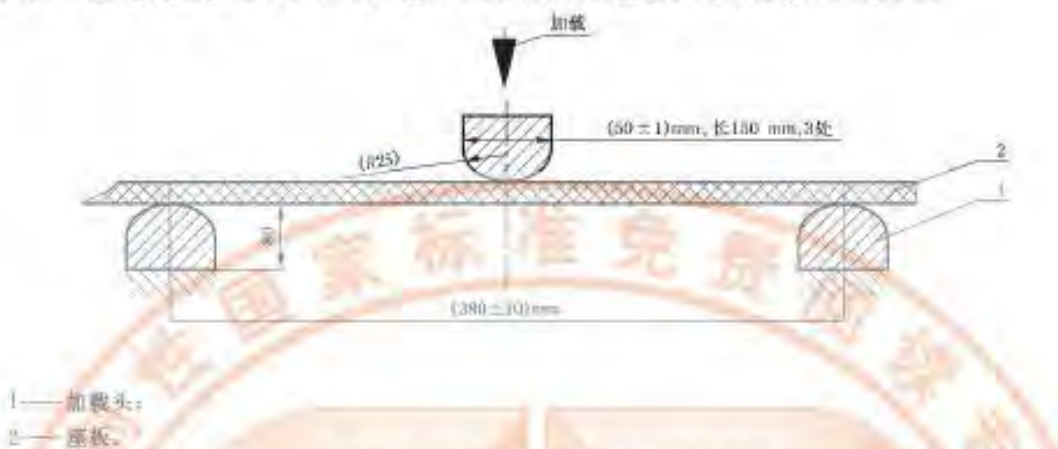

座板强度测试安装方法示意图 图2

#### 6.6.4.2 测试步骤

步骤1. 将座板按图2 所示方法安装在压力试验机上;

非聚2,用 LkN/min 的速度均匀加压至 4 400 N,持续 1 min;

步骤3,观察座板情况,即载。

## 6.7 自锁器周期性锁止测试

按制造商的说明将柔性导轨固定,装好自锁器,在安全短绳另一端系上5 kg±0.1 kg 的测试块,提 升 测试块至自锁器能够自由滑动, 释放测试块, 观察自锁器情况。

6.8 贴落悬挂安全带按 GB/T 6096-2009 规定的方法进行测试。

#### 6.9 屋面固定架应力测试

本条款以屋面固定架型式为例,进行应力测试,其他型式可参照本例进行测试。

6.9.1 测试步骤

将固定架安装于平整场地,在固定架吊点加载总载重量,加载稳定后, 创量危险断面处的应力, 记 录应力值。重复测量三次,取三次应力值的平均值为最终测量结果。根据最终测量结果和超性金属材 料屈服点计算安全系数。

 $S = \sigma/(\sigma_1 \cdot f_1 \cdot f_2)$ 

6.9.2 数据处理

固定架的安全系数应按式(1)计算:

$$
\vec{x}_i \vec{y}_i
$$

S -- 固定架的安全系数:

一塑性金属材料屈服点,单位为兆帕(MPa);

一固定架危险 断面处的应力平均值,单位为兆帕(MPa);  $n^{-}$ 

f1 -- 应力集中系数, f1≥1.10;

f -- 动截荷系数, f, ≥1.25.

6.10 屋面固定架抗倾覆性测试

本条款以屋面固定架型式为例,进行抗倾覆性测试,其他型式可参照本例进行测试。

此文本仅供参考,不能作为引用依据,正式文本请到www.gb168.cn或中国标准出版社购买

严禁转载或传播

任何网站 未经许可

强制性国家标准免费阅读 国家标准化管理委员会唯一授权发布 版权所有

严禁转载或传播

未经许可

任何网站

强制性国家标准免费阅读 国家标准化管理委员会唯一授权发布 版权所有

### 此文本仅供参考,不能作为引用依据,正式文本请到www.gb168.on或中国标准出版社购买

#### GB 23525-2009

标准

严禁转载或传播

强制性国家标准免费阅读 国家标准化管理委员会唯一授权发布 版权所有 任何网站 未经许可

测试步骤: 将固定架安装于平整场地, 在固定架吊点加载 2 倍的总载重量, 静置 10 min。固定架应 保持平衡。后支点不得离地。

#### 7 安全规程

## 7.1 安全检查

7.1.1 安装前应检查挂点装置、座板装置、绳、带的零部件是否齐全,连接部位是否灵活可靠,有无磨 损、锈蚀、裂纹等情况,发现问题应及时处理,不准带故障安装或作业。

7.1.2 安装应由经过专业培训合格的人员按产品说明书的安装要求进行。安装完毕应经安全员检查 通过签字确认方可投入使用。

7.1.3 每次作业前应检查的项目见表2. 检查应有记录,每项检查应由检查责任人签字确认。

| 陆<br>一容                              |
|--------------------------------------|
| 能查支承吊具的金恩重复                          |
| 是否有腐蚀,带毁断股现象                         |
| 配重和销钉是否完整牢固                          |
| 动作是否灵活可靠                             |
| 显否损伤                                 |
| 是否牢固可靠, 承载能力是否符合要求, 绝结应为死结, 线扣不能自动脱出 |
| 是否垫好;在作业过程中随时检查村垫是否脱高绳索              |
| 足否穿取                                 |
|                                      |

表 2 安全检查项目表

#### 7.2 使用要求

7.2.1 悬吊作业时屋面应有经过专业培训的安全员监护。

7.2.2 悬吊作业区域下方应设警戒区,其宽度应符合 GB 3608-2008 附录 A 中可能坠落范围半径 R 的要求,在解目处设管示标志并有专人监控。悬吊作业时警戒区内不得有人,车辆和维积物。

7.2.3 热吊作业前应制定发生事故时的应急和救援预案。

7.2.4 工作绳、柔性导轨应注意预防磨损,在建筑物的凸缘或转角处应垫有防止绳索损伤的衬垫,或采 用马架

7.2.5 作业人员应接先系好安全带,再将自锁器按标记箭头向上安装在柔性导轨上,扣好保险,最后上 座板装置。检查无误后方可是吊作业。

7.2.6 工具应带连接绳, 避免作业时失手脱落。 悬吊作业时严禁作业人员间传递工具或物品。

7.2.7 作业时应佩戴符合 GB 2811 要求的安全帽。

7.2.8 根据作业需要穿用符合要求的抗油拒水清洗作业服。

7.2.9 根据作业需要佩戴符合 GB 14866 要求的眼护具或面罩。

7.2.10 作业时穿用的清洗作业靴, 靴底应有防滑功能, 靴面应抗油拒水, 耐酸碱腐蚀。

7.2.11 根据作业需要佩戴防护手套。

7.2.12 在垂放绳索时,作业人员应系好安全带。绳索应先在挂点装置上固定,然后顺序缓慢下放,严 禁整体抛下。

7.2.13 无安全措施时,严禁在女儿墙上作任何活动。

7.2.14 停工期间应将工作绳、柔性导轨下端固定好,防止行人或大风等因素造成人员伤害及财产 损失.

7.2.15 每天作业结束后应将悬吊下降系统、坠落防护系统收起,整理好。

 $\overline{8}$ 

#### 此文本仅供参考,不能作为引用依据,正式文本谱到www.gb168.on或中国标准出版社购买

GB 23525-2009

工作绳、柔性导轨应放在干燥通风处,并应盘整好悬吊保存,不准堆积踩压。  $7.2.16$ 

7.2.17 严禁将已报废的工作绳作为柔性导轨使用。

7.2.18 严禁使用含氢氟酸的清洗剂。

8 安全管理要求

## 8.1 资质要求

抹井 - 『 - 画

强制性国家标准免费阅读 国家标准化管理委员会唯一授权发布 版权所有 任何网站 未经许可 严禁转载或传播

8.1.1 采用座板式单人吊具悬吊作业的企业应取得座板式单人吊具悬吊作业安全资质。

8.1.2 作业人员应接受高处县吊作业的岗位培训,取得座板式单人吊具县吊作业操作证后,持证上岗 作业。

# 8.2 作业人员要求

- 8.2.1 年龄18 周岁以上,初中及以上文化程度。
- 8.2.2 就业前应体检合格,无不适应高处特种作业的疾病和生理缺陷
- 8.2.3 酒后,过度披穿,情绪异常者不得进行悬吊作业。
- 8.3 作业坏境要求
- 8.3.1 作业环境气温不大于35 C.
- 8.3.2 悬吊作业地点风力大于4级时,严禁悬吊作业。
- 8.3.3 大雾,大雪,凝冻,蓄电、暴雨等恶劣气候,严禁悬吊作业。

 $\overline{u}$ 

此文本仅供参考, 不能作为引用依据, 正式文本请到www.gb168.cn或中国标准出版社购买

GB 23525-2009

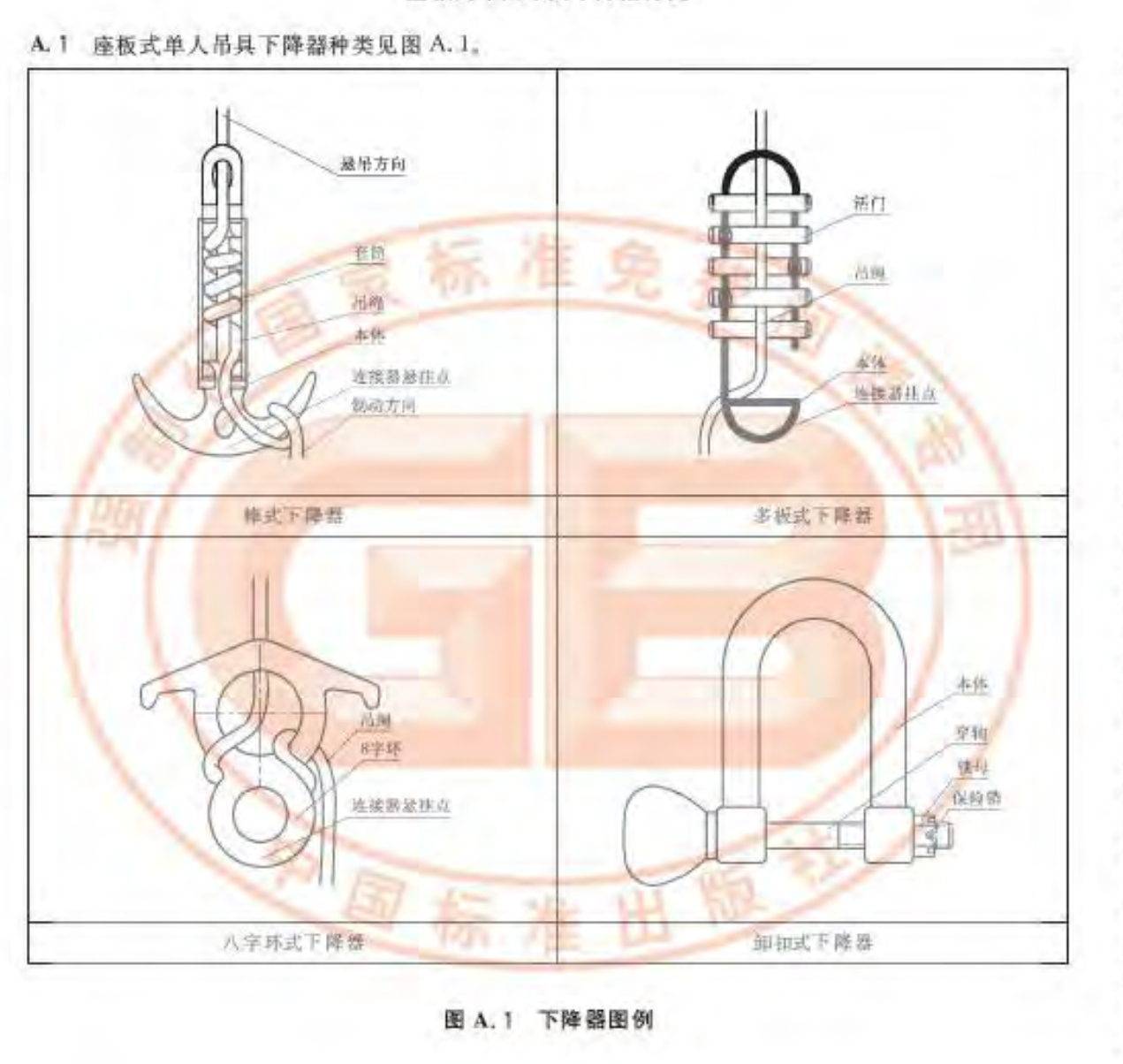

附 录 A (资料性附录) 座板式单人吊具下降器种类

赤洋しょ

强制性国家标准免费阅读 国家标准化管理委员会唯一授权发布 版权所有 任何网站 未经许可 严禁转载或传播

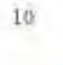

强制性国家标准免费阅读 国家标准化管理委员会唯一授权发布 版权所有 任何网站 未经许可 严禁转载或传播

此文本仅供参考, 不能作为引用依据, 正式文本请到www.gb168.cn或中国标准出版社购买

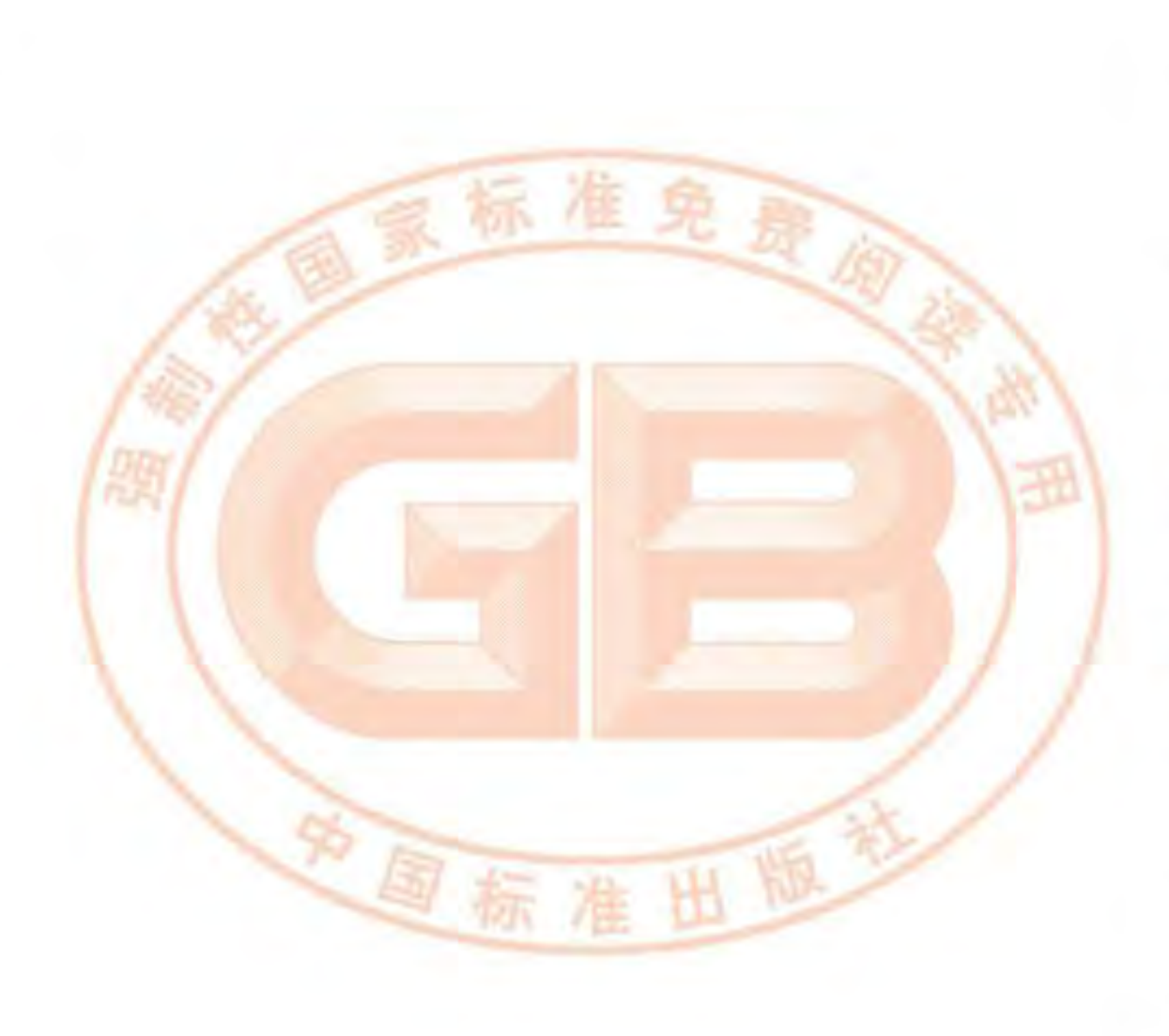

中华人民共和国 国家标准

座板式单人吊具悬吊作业安全技术规范

GB 23525-2009 ¥.

中国标准出版社出版发行 北京复兴门外三里河北街16号 邮政编码:100049

网址 www.spc.net.cn 电话:68523946 68517548

中国标准出版社委皇岛印刷厂印刷 各地新华书店经销

 $\sim$ 作本 880×1230 1/16 印张 1 字数 21 千字 2009年7月第一版 2009年7月第一次印刷

> ٠ 书号: 155066 - 1-37736

如有印装差错 由本社发行中心调换 版权专有 侵权必究 举报电话:(010)68533533

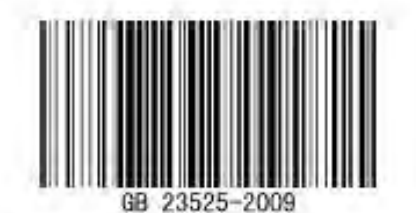

抹神し。